# 救护在线-学员端操作手册

首先请学员们注意浏览器的选择:

Chrome:

360 浏览器极速模式:

建议使用浏览器 FOX:

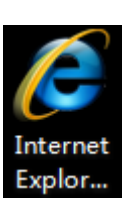

360极退

IE11:

国产浏览器,调整到极速模式下(红框内闪电标记为极速模式下):

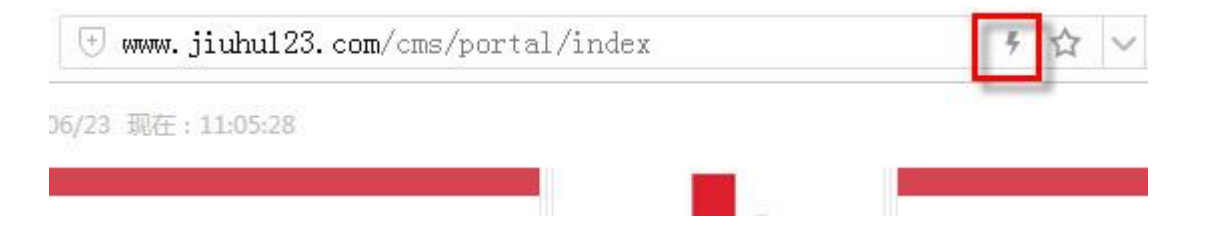

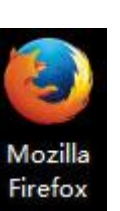

Google Chrome

## 第一步注册功能:

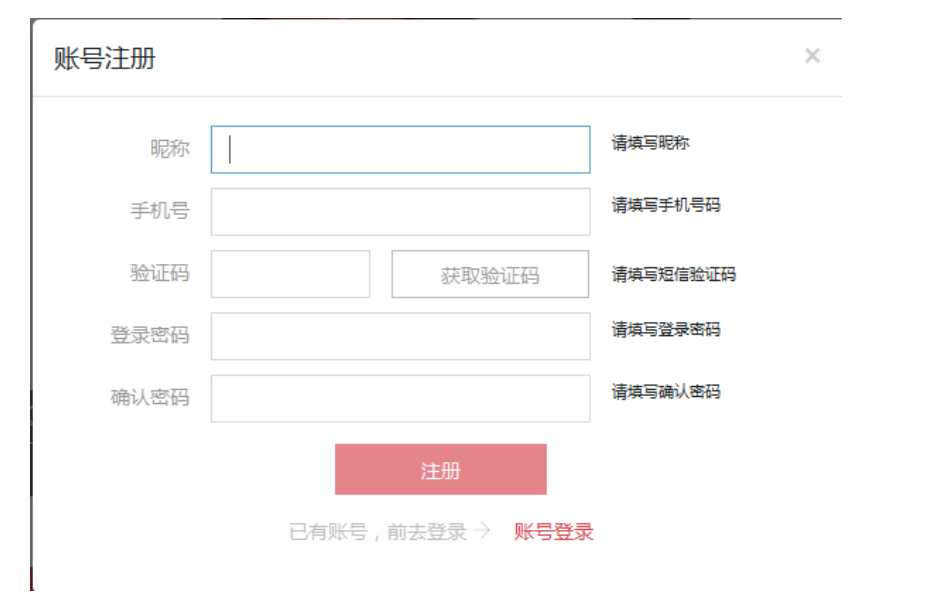

## 注:昵称,手机号,密码为必填项

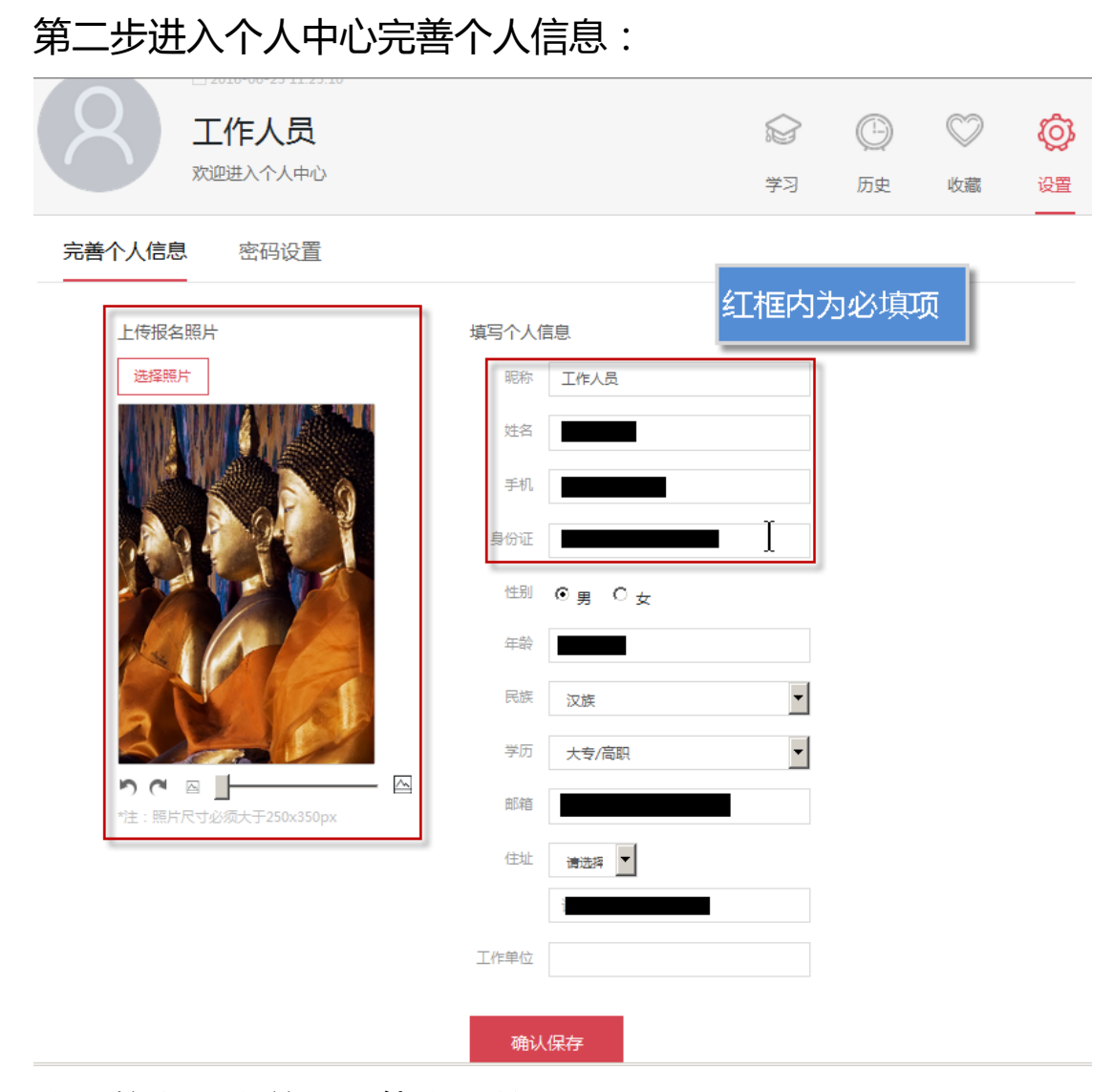

注:信息不完善是不能学课的

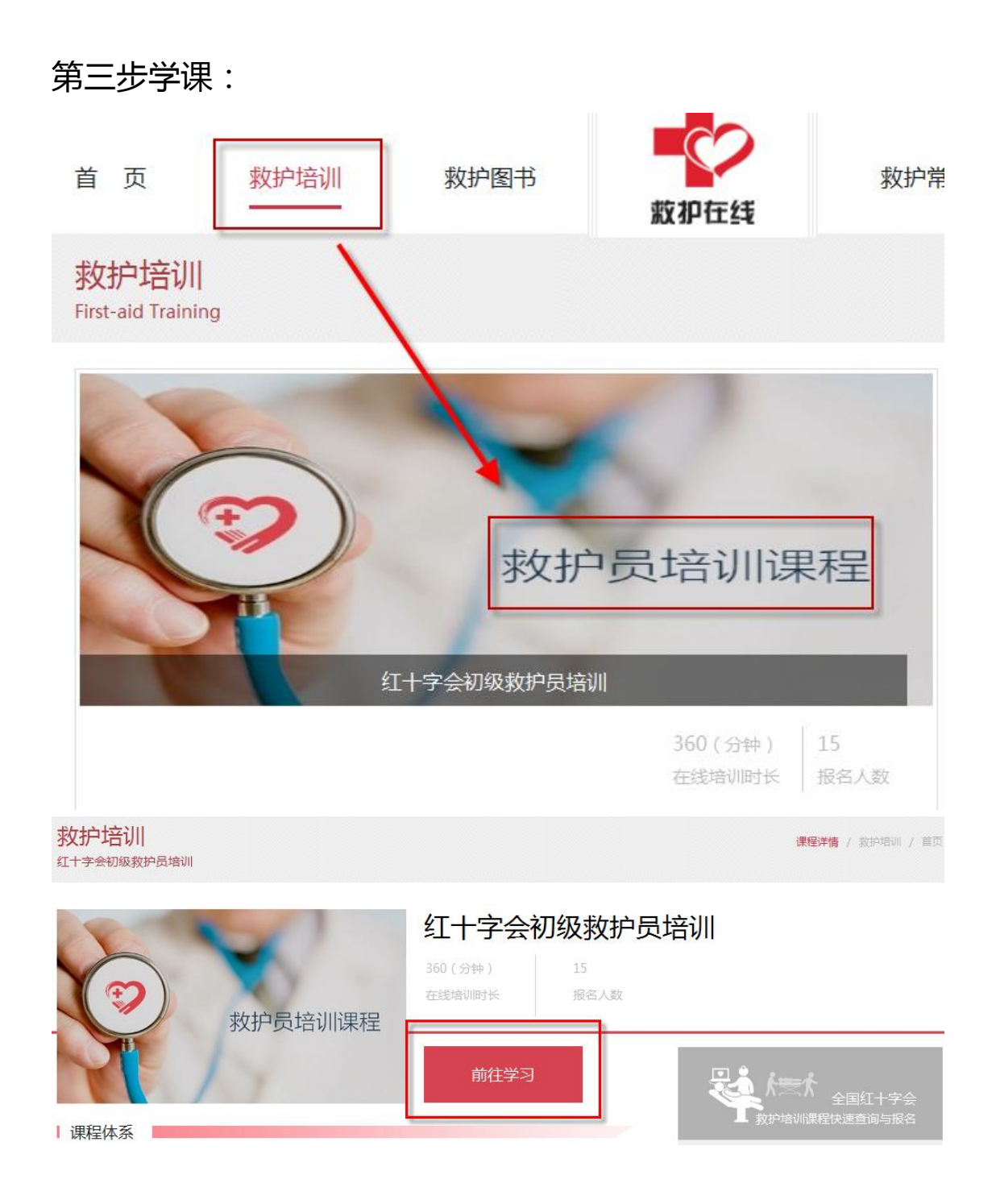

#### 注:课程需要先报名,付钱后,审核完,才能开始学习

个人中心 / 学习 / 进度详情

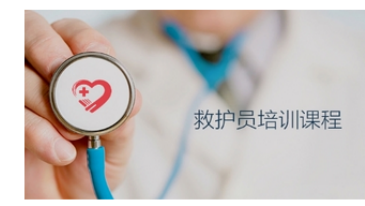

#### 红十字会初级救护员培训

一、培训时长16个学时/2天(45分钟/学时)。二、培训人群没有现场急救培训经历,在有潜在危险环境下的 工作人员以及家庭中有老人和儿童的人员;每组学员人数不超过30人。三、培训内容1.救护新概念——现代救 法、心肺复苏的有效指征等。3.体外除颤——徒手体外除颤方法及自动体外除颤仪 (AED机) 的使用。4.创伤 救护——人体运动系统基本知识及止血、包扎、固定、搬运技术。 5.应急避险——突发事件发生时的紧急逃 生知识与技能。四、培训教材使用中国红十字会总会编写的救护员教材。五、培训考核按照中国红十字会总会 制定的考核标准进行考试,对成绩合格者颁发中国红十字会总会统一的初级救护员证书。

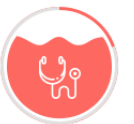

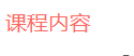

学习进度 - 20% 课程完成日期:

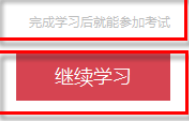

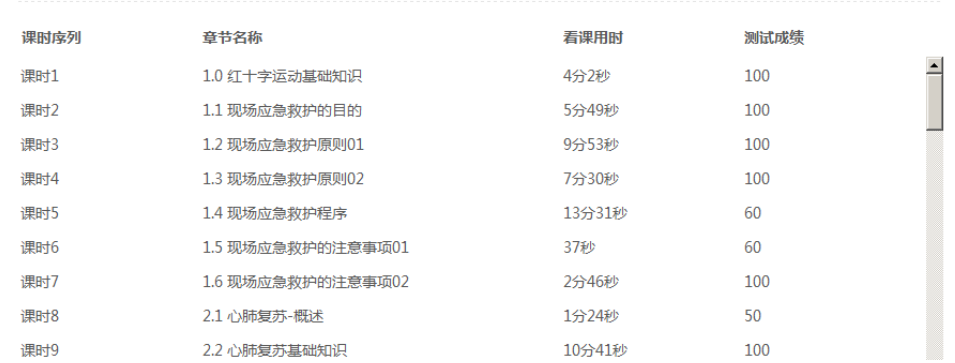

#### 注:只有所以课件后的测试题为 100 分,才能进入最后的考试

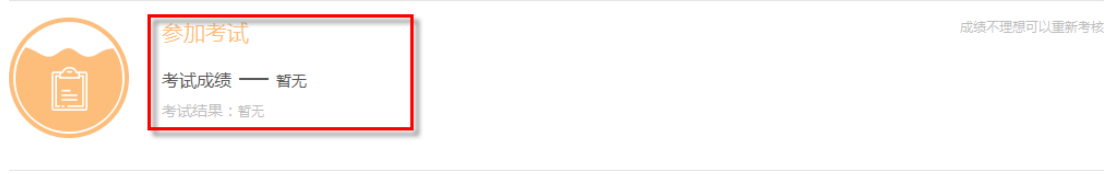

#### 考试及格后才会显示实操培训点的联系电话

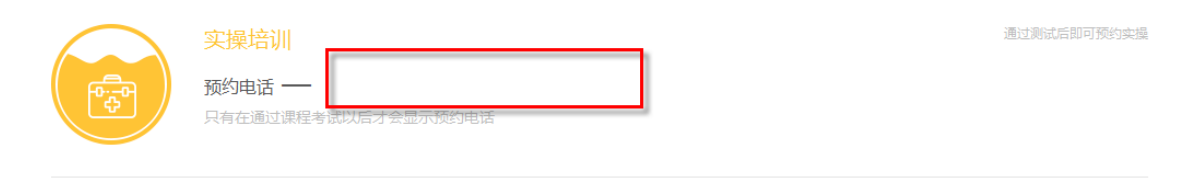